#### Chapter 1: Fundamentals of Computer Design (Part 2)

What is computer architecture?

Why study computer architecture?

#### **Common principles**

Performance

What is performance: latency, throughput

The performance equation

Measuring performance

Improving performance: parallelism, locality, Amdahl's law

Power

Cost

Reliability

# What is Performance?

**Two Metrics** 

Latency (or response time or execution time)

Throughput (or bandwidth)

# Performance (Cont.)

Definition: X is n% faster than Y if

 $\frac{Execution \ Time_Y}{Execution \ Time_X} = 1 + \frac{n}{100}$ 

Example: X = 1 minute, Y = 2 minutes X is 100% faster than Y

## **Key Performance Equation**

 $CPU_{time} = \frac{instructions}{program} X \frac{cycles}{instruction} X \frac{time}{cycle}$ Instructions per program (path length) ISA and compiler
Cycles per instruction (CPI)
ISA and organization (e.g., cache misses)
Time per cycle (clock time, cycle time)
Organization and hardware

# **Measuring Performance**

MIPS, MFLOPS don't mean much

Benchmarks

Real programs

Representative of real workload

Only way to characterize performance

SPEC89 → SPEC92 → SPEC95 → SPEC CPU2000 → CPU2006 → CPU2017

SPECFS, SPECWeb, SPECjbb, SPECvirt\_Sc2010, TPC

Kernels

``Representative" program fragments

Often not representative of full applications

EEMBC for embedded systems

Toy benchmarks and synthetic benchmarks

Don't mean much

### *Improving Performance – Basic Principles*

Parallelism

Locality

Focus on common case – Amdahl's law

### Amdahl's Law

(Or why the common case matters most) Let

 $Speedup = \frac{new \ rate}{old \ rate} = \frac{old \ latency}{new \ latency}$ 

Consider an enhancement x that speeds up fraction  $f_x$  of a task by  $S_x$ 

$$Speedup_{overall} = \frac{old \ latency}{new \ latency}$$
$$= \frac{\{(1 - f_x) + (f_x)\} \times old \ latency}{(1 - f_x) \times old \ latency} + f_x / S_x \times old \ latency}$$

Amdahl's law gives

Speedup<sub>overall</sub> = 
$$\frac{1}{(1 - f_x) + f_x / S_x}$$

#### Amdahl's Law, cont.

Example:  $f_x = 95\%$  and  $S_x = 1.10$ 

$$Speedup_{overall} = \frac{1}{(1 - 0.95) + (0.95/1.10)} = 1.094$$

Example:  $f_x = 5\%$  and  $S_x = 10$ 

$$Speedup_{overall} = \frac{1}{(1 - 0.05) + (0.05/10)} = 1.047$$

Example:  $f_x = 5\%$  and  $S_x = \infty$ 

$$Speedup_{overall} = \frac{1}{(1 - 0.05) + (0.05/\infty)} = 1.052$$

## Amdahl's Law Corollary

| Since $S_x \rightarrow \infty$ implies                              | Example | $f_x$ | $1/(1-f_x)$ |
|---------------------------------------------------------------------|---------|-------|-------------|
| Speedup $\mu = \frac{1}{1}$                                         |         | 1%    | 1.01        |
| Speedup <sub>overall</sub> = $\frac{1}{(1 - f_x) + (f_x / \infty)}$ |         | 2%    | 1.02        |
| For all real speedups:                                              |         | 5%    | 1.05        |
| $Speedup_{overall} < \frac{1}{1 - f_x}$                             |         | 10%   | 1.11        |
| $1 - f_x$                                                           |         | 20%   | 1.25        |
|                                                                     |         | 50%   | 2.00        |

Or make the common case fast

An application?

#### Power

Power

Energy

Temperature

### **Power and Energy**

- Power = Dynamic power + Static power
- Energy = Power \* Time

Dynamic Power  $\propto$  Capacitance \* Voltage<sup>2</sup> \* Frequency

Static power = Static current \* Voltage

# Growth in Clock Rate

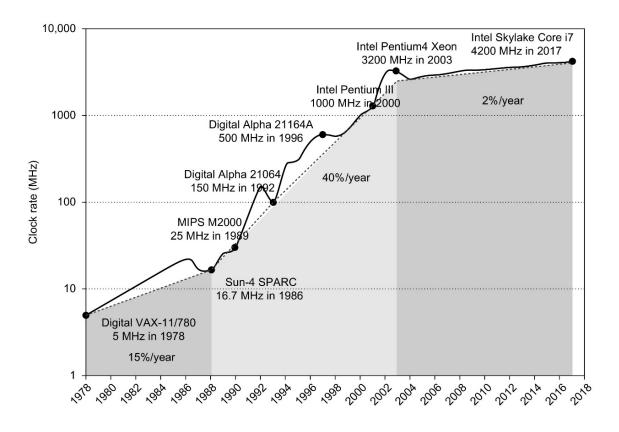

**Figure 1.11 Growth in clock rate of microprocessors in Figure 1.1.** Between 1978 and 1986, the clock rate improved less than 15% per year while performance improved by 22% per year. During the "renaissance period" of 52% performance improvement per year between 1986 and 2003, clock rates shot up almost 40% per year. Since then, the clock rate has been nearly flat, growing at less than 2% per year, while single processor performance improved recently at just 3.5% per year.

© 2019 Elsevier Inc. All rights reserved.

# Cost

Cost is very important in most real designs But usually hard to quantify for the architect

Costs change over time

- Learning curve lowers manufacturing costs
- Technology improvements lower costs

Focus on IC costs next

# A Wafer

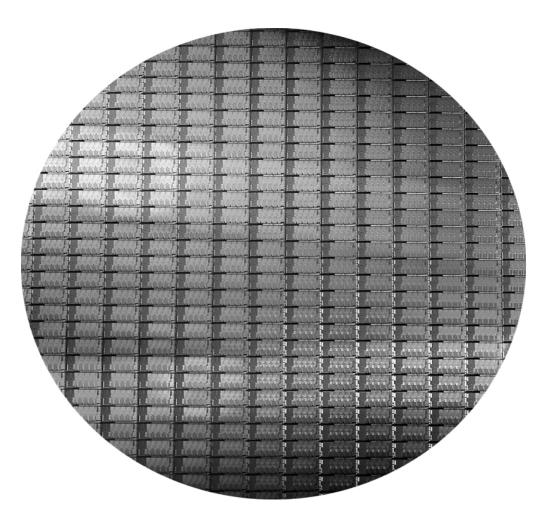

Figure 1.15 This 300 mm wafer contains 280 full Sandy Bridge dies, each 20.7 by 10.5 mm in a 32 nm process. (Sandy Bridge is Intel's successor to Nehalem used in the Core i7.) At 216 mm2, the formula for dies per wafer estimates 282. (Courtesy Intel.)

Copyright © 2011, Elsevier Inc. All rights Reserved.

# A Die

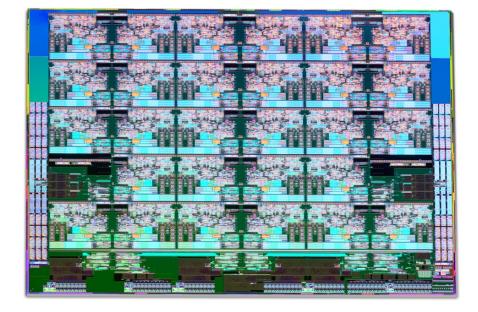

Figure 1.14 Photograph of an Intel Skylake microprocessor die, which is evaluated in Chapter 4.

 $\ensuremath{\mathbb{C}}$  2019 Elsevier Inc. All rights reserved.

### A Die with Parts Labeled

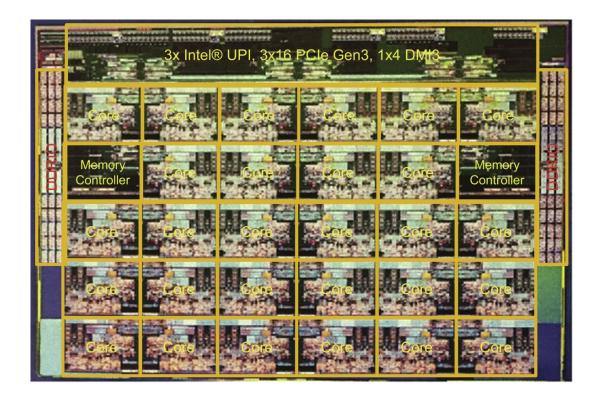

Figure 1.15 The components of the microprocessor die in Figure 1.14 are labeled with their functions.

© 2019 Elsevier Inc. All rights reserved.

### **Integrated Circuit Cost**

$$Cost of IC = \frac{Cost of Die + Cost of Testing + Cost of Packaging}{Final Test Yield}$$

 $Cost of Die = \frac{Cost of Wafer}{Dies per Wafer \times Die Yield}$ 

Dies per Wafer = 
$$(\frac{\pi \times (Wafer \ Diameter/2)^2}{Die \ Area}) - (Correction \ factor \ for \ Edge \ Effects)$$

Die Yield = Wafer Yield ×  $\frac{1}{(1 + Defects \ per \ unit \ area \times Die \ Area)^{\alpha}}$ 

 $\alpha$ = 10 to 14 for 16nm in 2017

Bottom line: Cost per die grows roughly as the square of the die area Cost different from price; cost of manufacturing different from cost of operation

# Reliability

Many sources of unreliability

Soft errors due to radiation, hard errors due to wearout, ...

Common metrics

Mean time to failure – MTTF

For exponentially distributed time to failure

Define failures in time or FITs

FIT = failures in a billion hours

FIT  $\alpha$  1/MTTF

FIT of system = Sum of FITs of components

Common solution